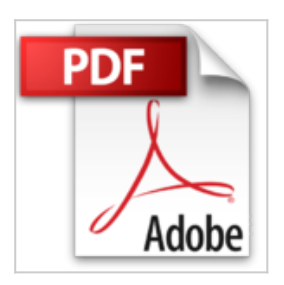

# **Tout sur ma tablette Google Nexus 7 Pour les Nuls**

Patrick BEUZIT

\*Télécharger *D* Lire En Ligne

### **Tout sur ma tablette Google Nexus 7 Pour les Nuls** Patrick BEUZIT

A SAVOIR ABSOLUMENT !. MAITRISER LE BUREAU. PERSONNALISER LA NEXUS. MAITRISER LES REGLAGES IMPORTANTS. MAITRISER LE CLAVIER. LA CONNECTIVITE. GERER SES CONTACTS. ENVOYER DES E-MAILS AVEC GMAIL. MAITRISER LE NAVIGATEUR CHROME. LE MULTIMEDIA. GOOGLE PLAY STORE. LES MEILLEURES APPLICATIONS ANDROID. LES APPLICATIONS GOOGLE

**[Telecharger](http://bookspofr.club/fr/read.php?id=2754049312&src=fbs)** [Tout sur ma tablette Google Nexus 7 Pour les Nuls ...pdf](http://bookspofr.club/fr/read.php?id=2754049312&src=fbs)

**[Lire en Ligne](http://bookspofr.club/fr/read.php?id=2754049312&src=fbs)** [Tout sur ma tablette Google Nexus 7 Pour les Nuls ...pdf](http://bookspofr.club/fr/read.php?id=2754049312&src=fbs)

## **Tout sur ma tablette Google Nexus 7 Pour les Nuls**

Patrick BEUZIT

**Tout sur ma tablette Google Nexus 7 Pour les Nuls** Patrick BEUZIT

A SAVOIR ABSOLUMENT !. MAITRISER LE BUREAU. PERSONNALISER LA NEXUS. MAITRISER LES REGLAGES IMPORTANTS. MAITRISER LE CLAVIER. LA CONNECTIVITE. GERER SES CONTACTS. ENVOYER DES E-MAILS AVEC GMAIL. MAITRISER LE NAVIGATEUR CHROME. LE MULTIMEDIA. GOOGLE PLAY STORE. LES MEILLEURES APPLICATIONS ANDROID. LES APPLICATIONS GOOGLE

#### **Téléchargez et lisez en ligne Tout sur ma tablette Google Nexus 7 Pour les Nuls Patrick BEUZIT**

320 pages Extrait Extrait de la présentation

Bienvenue dans Tout sur ma tablette Google Nexus pour les Nuls ! Grâce à cet ouvrage, vous saurez tout sur votre Nexus 7 et Nexus 10 sous Jelly Bean, la toute dernière version d'Android !

Avec une dalle IPS HD rétroéclairée d'une résolution de 1 280 x 800 et un processeur quad-core Tegra3 cadencé à 1,3 GHz, la Nexus 7 a de sérieux arguments à faire valoir avec un prix très agressif ! La densité des pixels est nettement plus importante sur la Nexus 7 que sur les autres tablettes Android concurrentes du marché (Kindle, iPad, Galaxy Tab).

La Nexus 7 dispose de 1 Go de mémoire vive, d'une webcam de 1,2 mégapixel, du NFC, Wi-Fi, Bluetooth, GPS, microphone, accéléromètre, magnétomètre et d'un gyroscope. La batterie lui confère une autonomie qui lui offre une utilisation à toute épreuve.

NOTE : Les dalles IPS promettent un plus grand angle de vue, 10 % de luminosité en plus, un meilleur affichage des images et des coûts de production inférieurs.

Sa grande soeur, la Nexus 10, dispose quant à elle d'un écran 10 pouces capable d'afficher une résolution de 2 560 x 1 600 pixels et protégé par un verre de type Corning Gorilla Glass 2. Ces écrans super résistants équipent désormais bon nombre de smartphones et tablettes haut de gamme du marché.

La Nexus 10 arbore une connectique exemplaire avec un port micro HDMI et un port micro USB, une prise en charge du NFC, du Bluetooth 4.0, du Wi-Fi et une capacité mémoire de 16 ou 32 Go. Sa batterie lui confère une autonomie de 9 heures en lecture vidéo HD.

Tout savoir pour devenir un pro de la Nexus

Que vous soyez débutant ou déjà un utilisateur expérimenté, l'objectif de cet ouvrage est de répondre à toutes les questions que vous vous posez sur votre Nexus 7 et Nexus 10 : bien démarrer, connaître sur le bout des doigts les manipulations quotidiennes ou plus avancées, personnaliser et protéger votre Nexus, naviguer sur Internet et sur les réseaux sociaux, écouter de la musique et lire des vidéos, maîtriser les applications et le Google Play Store, la boutique en ligne de Google où vous pouvez vous procurer des milliers d'applications !

Des questions sur tout et... toutes les réponses

Cet ouvrage vous apportera toutes les réponses aux questions que vous n'aviez jamais osé poser ! Présenté sous la forme de tâches ou de questions-réponses, il vous apportera précisément les informations i dont vous avez besoin, quand vous en avez besoin. Présentation de l'éditeur

Un Nul qui a réponse à tout, c'est un Nul qu'il vaut mieux avoir toujours sous la main. Surtout quand il s'agit de maîtriser Nexus 7, la nouvelle petite tablette pas chère de Google (et du fabricant Asus).

Dans ce livre, plus de 250 questions / réponses pour ne jamais caler. Pour les débutants et les habitués. Par exemple :

Effectuer le premier démarrage de Nexus 7

Configurer la tablette Les manipulations de base dans Android 4.1 Régler le volume Régler les sons Choisir un réseau Wi-Fi Se connecter à un hotspot Pourquoi et comment désactiver l'accès à Internet ? Verrouiller l'orientation de l'écran Quelles sont les applications fournies avec Nexus 7 Démarrer une application Arrêter une application Éteindre Nexus 7 Personnaliser l'écran d'accueil Visiter le Google Play Store Recharger Nexus 7.

#### Biographie de l'auteur

Patrick BEUZIT est responsable du Pôle Applications Métiers dans une école d'Ingénieurs. Déjà auteur de plusieurs livres sur le HTML et les CSS, il se passionne désormais pour l'univers de la téléphonie mobile en général et Android en particulier. À ce titre, il est l'auteur pour les Editions First du *Guide des meilleures applications Android*, de *Tout sur mon Galaxy S II Pour les Nuls*, de *Tout sur mon Galaxy S III Pour les Nuls*, *Le Livre d'Android*, *Mon smartphone Android 4 Y a pas plus simple*.

Download and Read Online Tout sur ma tablette Google Nexus 7 Pour les Nuls Patrick BEUZIT #8OILMBGEXYH

Lire Tout sur ma tablette Google Nexus 7 Pour les Nuls par Patrick BEUZIT pour ebook en ligneTout sur ma tablette Google Nexus 7 Pour les Nuls par Patrick BEUZIT Téléchargement gratuit de PDF, livres audio, livres à lire, bons livres à lire, livres bon marché, bons livres, livres en ligne, livres en ligne, revues de livres epub, lecture de livres en ligne, livres à lire en ligne, bibliothèque en ligne, bons livres à lire, PDF Les meilleurs livres à lire, les meilleurs livres pour lire les livres Tout sur ma tablette Google Nexus 7 Pour les Nuls par Patrick BEUZIT à lire en ligne.Online Tout sur ma tablette Google Nexus 7 Pour les Nuls par Patrick BEUZIT ebook Téléchargement PDFTout sur ma tablette Google Nexus 7 Pour les Nuls par Patrick BEUZIT DocTout sur ma tablette Google Nexus 7 Pour les Nuls par Patrick BEUZIT MobipocketTout sur ma tablette Google Nexus 7 Pour les Nuls par Patrick BEUZIT EPub **8OILMBGEXYH8OILMBGEXYH8OILMBGEXYH**